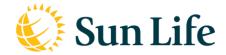

## Digital Beneficiary Campaign

## Web - Review Beneficiary

Hello %DISPLAY\_FIRST\_NAME%

Ø

## Have you reviewed your beneficiary recently?

You don't have to change anything. Simply make sure the information is accurate to reflect your current wishes.

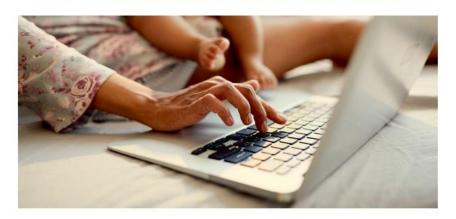

Review my beneficiary

Maybe later

Web – Add Beneficiary

Hello %DISPLAY\_FIRST\_NAME%

M

## We noticed you haven't named a beneficiary.

Protect the future of your loved ones - it's simple in 3 easy steps.

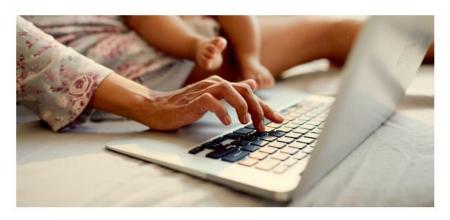

Name my beneficiary

Maybe later

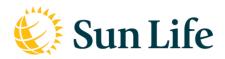

## Web - Active Alert Tile

Action alert: Name a beneficiary to your plan today.

In just a few steps, you can secure your loved ones' future.

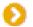

Update now

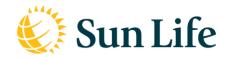

## **EMAIL – GB / Choices Protection**

## **Review Beneficiary**

Subject line: <First Name>, have you experienced any life events recently?

Pre-header: Review your beneficiary. It's easier than you think. Sign in now!

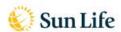

Can't see this email? View online

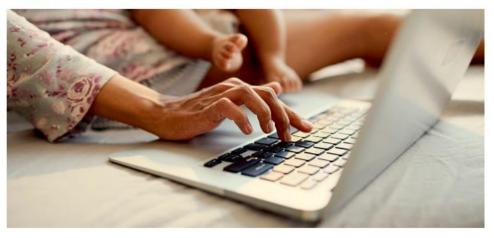

## Have you reviewed your beneficiary recently?

Hello <%=name%>,

Complete your 1-minute beneficiary check. Don't worry, you don't have to change anything. Simply make sure the information on your account is up to date.1

Here's your annual reminder to ensure your life benefits go to the people you love.

#### Review my beneficiary

Note: In some instances, a beneficiary may be listed as "irrevocable". Refer to the beneficiary tool for all details.

Sincerely, Your team at Sun Life

#### <sup>1</sup> Why name a beneficiary?

Group Benefits and Group Retirement Services are provided by Sun Life Assurance Company of Canada, a member of the Sun Life group of companies.

This email communication was sent by Sun Life to <%= message.address %>.

It is intended for the individual or entity that it is addressed to, and may contain confidential information. Sharing or copying this information is prohibited. If you are not the intended recipient, please click Contact us.

Add sunlife@messages.sunlife.com to your address book to ensure future communications aren't sent to your spam folder.

Contact us | View our privacy policy | Set your preferences

© Sun Life Assurance Company of Canada. All rights reserved 227 King Street South, Waterloo N2J 1R2 <u>mysunlife.ca</u>

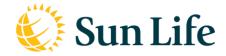

## **EMAIL – GB / Choices Protection**

## **Missing Beneficiary**

**Subject line:** <First Name>, your account is missing information. Don't wait.

**Pre-header:** Add a beneficiary in 3 easy steps. Sign into your account.

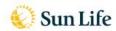

Can't see this email? View online

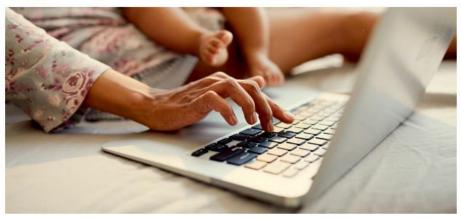

## We noticed you haven't named a beneficiary.

Hello <%=name%>,

It's a good idea to review and update your beneficiary information. The top reasons why it's important is your beneficiary could receive the money directly, rather than through your estate. Avoid risking your assets and ensure your life benefits go to the people you love.

### Don't worry, we've made it really easy in only 3 steps!

# Step 1 Sign in now

#### Step 2 Click on 'Beneficiary information'.

#### Step 3 Update your details here. That's it!

Note: In some instances, a beneficiary may be listed as "irrevocable". Refer to the beneficiary tool for all details.

Sincerely,

Your team at Sun Life

Group Benefits and Group Retirement Services are provided by Sun Life Assurance Company of Canada, a member of the Sun Life group of companies.

This email communication was sent by Sun Life to <%= message.address %>

It is intended for the individual or entity that it is addressed to, and may contain confidential information. Sharing or copying this information is prohibited. If you are not the intended recipient, please click Contact us.

Add sunlife@messages.sunlife.com to your address book to ensure future communications aren't sent to your spam folder.

Contact us | View our privacy policy | Set your preferences

© Sun Life Assurance Company of Canada. All rights reserved. 227 King Street South, Waterloo N2J 1R2 <a href="mailto:mysunlife.ca">mysunlife.ca</a>

<sup>&</sup>lt;sup>1</sup> Why name a beneficiary?

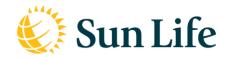

## **EMAIL - GRS / Choices Wealth**

## **Review Beneficiary**

Subject line: <First Name>, have you experienced any life events recently?

Pre-header: Review your beneficiary. It's easier than you think. Sign in now!

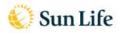

Can't see this email? View online

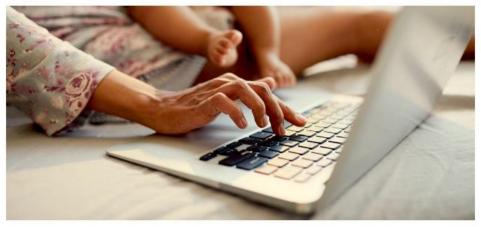

## Have you reviewed your beneficiary recently?

Hello <%=name%>,

Complete your 1-minute beneficiary check. Don't worry, you don't have to change anything. Simply make sure the information on your account is up to date.1

Here's your annual reminder to ensure your Sun Life products are designated to the right people.

#### Review my beneficiary

Note: In some instances, products may have spousal priority or a beneficiary may be listed as "irrevocable". Refer to the beneficiary tool for all details.

Sincerely,

Your team at Sun Life

<sup>1</sup> Why name a beneficiary?

Group Benefits and Group Retirement Services are provided by Sun Life Assurance Company of Canada, a member of the Sun Life group of companies.

This email communication was sent by Sun Life to <%= message.address %>.

It is intended for the individual or entity that it is addressed to, and may contain confidential information. Sharing or copying this information is prohibited. If you are not the intended recipient, please click Contact us.

Add sunlife@messages.sunlife.com to your address book to ensure future communications aren't sent to your spam folder.

Contact us | View our privacy policy | Set your preferences

© Sun Life Assurance Company of Canada. All rights reserved. 227 King Street South, Waterloo N2J 1R2 <u>mysunlife.ca</u>

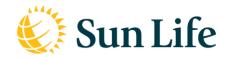

## **EMAIL - GRS / Choices Wealth**

### **Missing Beneficiary**

Subject line: <First Name>, your account is missing information. Don't wait.

Pre-header: Add a beneficiary in 3 easy steps. Sign into your account.

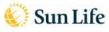

Can't see this email? View online

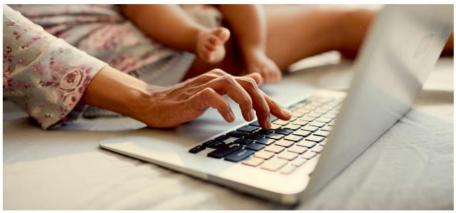

## We noticed you haven't named a beneficiary.

Hello <%=name%>,

It's a good idea to review and update your beneficiary information. The top reasons why it's important is your beneficiary could receive the money directly, rather than through your estate. Avoid risking your assets and name a beneficiary to protect their financial future.

### Don't worry, we've made it really easy in only 3 steps!

# Step 1 Sign in now

#### Step 2

Click on 'Beneficiary information'.

#### Step 3

Update your details here. That's it!

Note: In some instances, products may have spousal priority or a beneficiary may be listed as "irrevocable". Refer to the beneficiary tool for all details.

Sincerely,

Your team at Sun Life

<sup>1</sup> Why name a beneficiary?

Group Benefits and Group Retirement Services are provided by Sun Life Assurance Company of Canada, a member of the Sun Life group of companies.

This email communication was sent by Sun Life to <%= message.address %>.

It is intended for the individual or entity that it is addressed to, and may contain confidential information. Sharing or copying this information is prohibited. If you are not the intended recipient, please click Contact us.

Add sunlife@messages.sunlife.com to your address book to ensure future communications aren't sent to your spam folder.

Contact us | View our privacy policy | Set your preferences

© Sun Life Assurance Company of Canada. All rights reserved. 227 King Street South, Waterloo N2J 1R2 <a href="mailto:mysunlife.ca">mysunlife.ca</a>

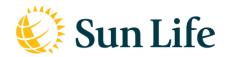

## **EMAIL** – Joint

## **Review Beneficiary**

Subject line: <First Name>, have you experienced any life events recently?

Pre-header: Review your beneficiary. It's easier than you think. Sign in now!

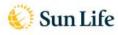

Can't see this email? View online

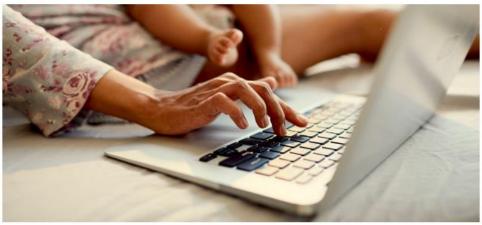

## Have you reviewed your beneficiary recently?

Hello <%=name%>,

Complete your 1-minute beneficiary check. Don't worry, you don't have to change anything. Simply make sure the information on your account is up to date.1

Here's your annual reminder – designate your beneficiary. Make sure to protect the future of the people you love.

#### Review my beneficiary

Note: In some instances, a beneficiary may be listed as "irrevocable". Refer to the beneficiary tool for all details.

Sincerely,

Your team at Sun Life

#### <sup>1</sup> Why name a beneficiary?

Group Benefits and Group Retirement Services are provided by Sun Life Assurance Company of Canada, a member of the Sun Life group of companies.

This email communication was sent by Sun Life to <%= message.address %>.

It is intended for the individual or entity that it is addressed to, and may contain confidential information. Sharing or copying this information is prohibited. If you are not the intended recipient, please click Contact us.

Add sunlife@messages.sunlife.com to your address book to ensure future communications aren't sent to your spam folder.

Contact us | View our privacy policy | Set your preferences

© Sun Life Assurance Company of Canada. All rights reserved. 227 King Street South, Waterloo N2J 1R2 <a href="mysunlife.ca">mysunlife.ca</a>

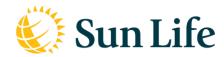

## **EMAIL** – Joint

### **Missing Beneficiary**

Subject line: <First Name>, your account is missing information. Don't wait.

**Pre-header:** Add a beneficiary in 3 easy steps. Sign into your account.

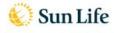

Can't see this email? View online

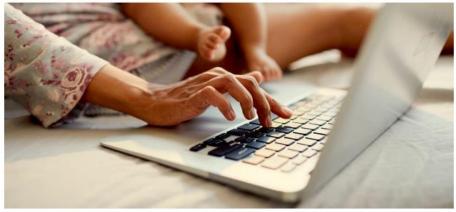

## We noticed you haven't named a beneficiary.

Hello <%=name%>,

It's a good idea to review and update your beneficiary information. The top reasons why it's important is your beneficiary could receive the money directly, rather than through your estate. Avoid risking your assets and name a beneficiary to protect their financial future.

## Don't worry, we've made it really easy in only 3 steps!

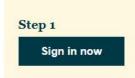

#### Step 2 Click on 'Beneficiary information'.

## Step 3 Update your details here. That's it!

Note: In some instances, a beneficiary may be listed as "irrevocable". Refer to the beneficiary tool for all details.

Sincerely,

Your team at Sun Life

<sup>1</sup> Why name a beneficiary?

Group Benefits and Group Retirement Services are provided by Sun Life Assurance Company of Canada, a member of the Sun Life group of companies.

This email communication was sent by Sun Life to <%= message.address %>.

It is intended for the individual or entity that it is addressed to, and may contain confidential information. Sharing or copying this information is prohibited. If you are not the intended recipient, please click Contact us.

Add sunlife@messages.sunlife.com to your address book to ensure future communications aren't sent to your spam folder.

Contact us | View our privacy policy | Set your preferences

© Sun Life Assurance Company of Canada. All rights reserved. 227 King Street South, Waterloo N2J 1R2 <a href="mailto:mysunlife.ca">mysunlife.ca</a>

#### Life's brighter under the sun